# <span id="page-0-0"></span>Chapitre III : Réduction de dimension

#### Apprentissage en grande dimension

M. Champion

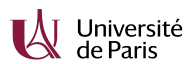

2020-2021

#### Grande dimension

On considère une matrice de données  $X$  et un vecteur d'observations Y à expliquer. Les observations portent sur  $p$  variables, mesurées sur  $n$  individus. Il existe plusieurs situations de **grande dimension** :

- $\bullet$  n grand et p de taille raisonnable
	- $\triangleright$  situation favorable d'un point de vue théorique,
	- $\blacktriangleright$  problème de stockage informatique,
	- $\triangleright$  solutions informatiques de BigData (Hadoop,...).

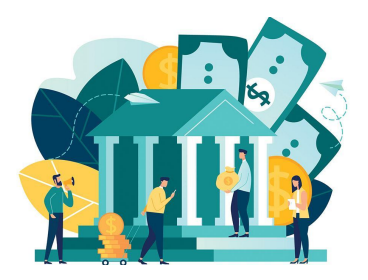

#### Grande dimension

On considère une matrice de données  $X$  et un vecteur d'observations Y à expliquer. Les observations portent sur  $p$  variables, mesurées sur  $n$  individus. Il existe plusieurs situations de **grande dimension** :

- n de taille raisonnable et p grand (p *>>* n)
	- $\triangleright$  problèmes théoriques sous-jacents,
	- $\triangleright$  réduction de dimension, sélection de variables.

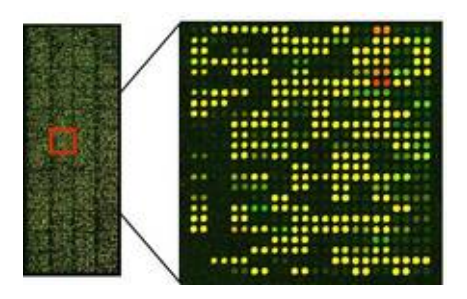

#### Grande dimension

On considère une matrice de données  $X$  et un vecteur d'observations Y à expliquer. Les observations portent sur  $p$  variables, mesurées sur  $n$  individus. Il existe plusieurs situations de **grande dimension** :

- $\bullet$  *n* et *p* grands
	- $\triangleright$  situation la plus compliquée,
	- $\triangleright$  outils informatiques de BigData + outils stats de grande dimension.

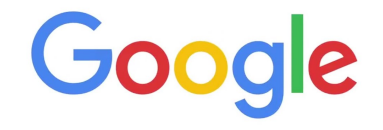

#### Données d'expression des gènes

Les données *fil rouge* de ce cours seront des données d'apprentissage supervisé en génomique :

- X ∈ M(n*,* p) désigne la mesure de l'**expression** de p gènes chez n individus.
- y ∈  $\mathbb{R}^n$  est une variable **phénotypique** mesurée chez tous les individus, par exemple un indice de virulence de la tumeur.

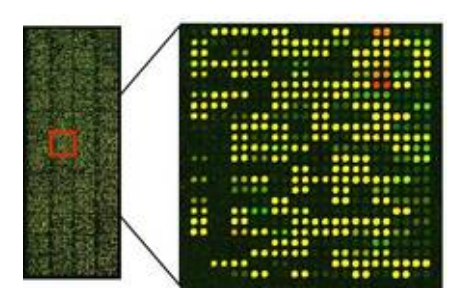

#### Contourner l'écueil de la grande dimension

En présence de nombreuses variables explicatives, on suppose généralement que peu d'entre elles sont pertinentes pour modéliser/prédire Y . Il existe quatre familles de méthodes permettant de contourner le fléau de grande dimension :

- **tests multiples** : utilisés en pré-traitement pour filtrer les variables,
- **réduction de dimension** : utilisés en pré-traitement pour réduire la dimension de l'espace des variables,
- **choix de modèles** : pour choisir le meilleur sous-modèle,
- **régressions sous contraintes** (ou pénalisées) : pour contraindre le nombre de paramètres dans le modèle.

#### <span id="page-6-0"></span>[III. 1. Rappels sur le modèle linéaire](#page-6-0)

Modèle linéaire gaussien

On appelle **modèle linéaire gaussien** un modèle statistique qui peut s'écrire sous la forme :

$$
\forall i \in [\![1, n]\!], \quad Y_i = \beta_0 + \beta_1 X_i^1 + \ldots + \beta_p X_i^p + \varepsilon_i,
$$

où les (*ε*i)1≤i≤<sup>n</sup> sont des termes d'erreur non observés, i.i.d :

$$
\varepsilon_i \stackrel{i.i.d}{\sim} \mathcal{N}(0, \sigma^2).
$$

Le modèle se réécrit matriciellement :

$$
Y = X\beta + \varepsilon,
$$

où  $X$  est une matrice de taille  $n\times (p+1)$  de terme général  $X_i^j$ , excepté la première  $\epsilon$ colonne qui contient uniquement des 1,  $\text{Y} = { }^t(Y_1,...,Y_n)$ ,  $\varepsilon = { }^t(\varepsilon_1,...,\varepsilon_n)$  et  $\beta = {}^{t}(\beta_0, ..., \beta_p).$ 

Estimation des paramètres

Estimation de :

*β* par moindres carrés :

$$
\hat{\beta} = ({}^tXX)^{-1}{}^tXY.
$$

la variance du bruit *σ* 2 :

$$
\hat{\sigma}^2 = \frac{1}{n - (p+1)} \sum_{i=1}^n (Y_i - \hat{Y}_i)^2.
$$

Parmi les estimateurs de *β*, *β*ˆ est le meilleur estimateur sans biais au sens du coût quadratique.

#### Qualité d'ajustement

La qualité d'ajustement du modèle est mesurée par le coefficient de détermination, défini par :

$$
R^2 = \frac{SCM}{SCT} = 1 - \frac{SCR}{SCT} = 1 - \frac{\sum_i (Y_i - \hat{Y}_i)^2}{\sum_i (Y_i - \bar{Y})^2}.
$$

Il détermine à quel point l'équation de régression est adaptée pour décrire la distribution des points.

**Remarque :** En règle général, on utilise le R 2 ajusté :

$$
R_{\text{ajusté}}^2 = 1 - \frac{\text{SCR}/(n-p-1)}{\text{SCT}/(n-1)}.
$$

Pour rappel :

$$
\mathsf{SCT} = \sum_{i=1}^n (Y_i - \bar{Y})^2 = \sum_{i=1}^n (\hat{Y}_i - \bar{Y})^2 + \sum_{i=1}^n (Y_i - \hat{Y}_i)^2 = \mathsf{SCM} + \mathsf{SCR}.
$$

Test de la contribution globale

Il s'agit d'une généralisation du test de Fisher à  $p$  variables explicatives :

• compare les modèles  $M_1$  (constant) et  $M_{p+1}$  (complet)

$$
M_1 : \forall i \in [1, n], \quad Y_i = \beta_0 + \varepsilon_i, \quad \varepsilon_i \stackrel{i.i.d}{\sim} \mathcal{N}(0, \sigma^2)
$$
  

$$
M_{p+1} : \forall i \in [1, n], \quad Y_i = \beta_0 + \sum_{j=1}^p \beta_j X_i^j + \varepsilon_i, \quad \varepsilon_i \stackrel{i.i.d}{\sim} \mathcal{N}(0, \sigma^2).
$$

**•** revient à tester, au risque  $\delta$  fixé, l'hypothèse nulle

 $(H_0)$ : modèle  $M_1$  (aucune variable n'a d'influence)

contre l'alternative

 $(H_1)$ : modèle  $M_{p+1}$  (au moins une des variables a de l'influence)

Test de la contribution globale

La **statistique de test** est

$$
T_n=\frac{\mathsf{SCM}/p}{\mathsf{SCR}/(n-p-1)}\sim_{H_0} F(p,n-p-1),
$$

ou encore :

$$
T_n = \frac{(SCR_{M_1} -SCR)/p}{SCR/(n-p-1)} \sim_{H_0} F(p, n-p-1),
$$

où SCR $_{M_1}$  est la Somme des Carrés Résiduels pour le modèle M $_1.$ 

Test de la contribution globale

Notons  $c_{\delta}$  le quantile d'ordre  $\delta$  de  $F(p, n-p-1)$  tel que :

$$
\mathbb{P}(\mathcal{T}_n \leq c_\delta) = 1 - \delta
$$

La **règle de décision** est alors la suivante :

- **•** si  $T_n > c_\delta$ , on rejette  $H_0$ ,
- **•** si  $T_n \leq c_\delta$ , on ne rejette pas  $H_0$ .

En pratique, on prend un échantillon de taille n, on calcule la réalisation  $t_n$  de  $T_n$ sur cet échantillon et on compare sa valeur à c*δ*, qui est lu sur la table de Fisher. On peut aussi calculer la p-valeur $= \mathbb{P}_{H_0}(T_n > t_n)$  que l'on compare au risque  $\delta.$  Si la p-valeur est inférieure à *δ*, le test est significatif.

Test du modèle réduit

On teste si un ensemble de  $q$  variables explicatives ne suffit pas à expliquer Y :

**Hypothèses** :

 $(H<sub>0</sub>)$  : modèle réduit

$$
\text{Modele } M_{q+1} : \forall i \in [\![1,n]\!], \quad Y_i = \beta_0 + \sum_{j=1}^q \beta_j X_i^j + \varepsilon_i, \quad \varepsilon_i \stackrel{i.i.d}{\sim} \mathcal{N}(0, \sigma^2),
$$

contre

 $(H_1)$ : modèle complet

$$
\text{Modele } M_{p+1} : \forall i \in [\![1,n]\!], \quad Y_i = \beta_0 + \sum_{j=1}^p \beta_j X_i^j + \varepsilon_i, \quad \varepsilon_i \stackrel{i.i.d}{\sim} \mathcal{N}(0, \sigma^2).
$$

Ou encore :

$$
(H_0): \forall j = q+1,...,p, \ \beta_j = 0 \text{ contre } (H_1): \exists j \in \{q+1,...,p\}, \ \beta_j \neq 0.
$$

Test du modèle réduit

#### Théorème

Sous  $(H_0)$ , on a le résultat suivant :

$$
\frac{\mathsf{SCR}_{M_{q+1}}}{\sigma^2} \sim_{H_0} \chi^2(n-q-1).
$$

De plus,  $SCR_{M_{q+1}} -SCR$  et SCR sont indépendants et

$$
\frac{\mathsf{SCR}_{M_{q+1}}-\mathsf{SCR}}{\sigma^2}\sim_{H_0}\chi^2(p-q).
$$

La **statistique de test** est alors définie par

$$
T_n = \frac{(SCR_{M_{q+1}} -SCR)/(p-q)}{SCR/(n-p-1)} \sim_{H_0} F(p-q, n-p-1).
$$

Test du modèle réduit

Notons  $c_{\delta}$  le quantile d'ordre  $\delta$  de  $F(p-q, n-p-1)$  tel que :

 $\mathbb{P}(T_n \leq c_\delta) = 1 - \delta$ 

La **règle de décision** est alors la suivante :

$$
\bullet \text{ si } T_n > c_\delta \text{, on rejectte } H_0,
$$

**•** si  $T_n \leq c_\delta$ , on ne rejette pas  $H_0$ .

En pratique, on mesure  $T_n$  sur un échantillon de taille *n*. Si  $c_n > t_\delta$ , on conserve le modèle complet, on considère que le passage de  $M_{q+1}$  à  $M_{p+1}$  est significatif : au moins l'une des variables X q+1 *, ...,* X p a une influence significative sur Y (en plus de  $X^1,...,X^q).$  Si  $t_n\leq c_\delta,$  on ne rejette pas  $(H_0),$  on considère que le passage de  $M_{q+1}$  à  $M_{p+1}$  n'est pas significatif : l'influence des variables explicatives  $X^{q+1},...,X^p$  n'est pas significative pour expliquer Y.

#### Choix de modèles

Si on hésite entre plusieurs modèles  $(M_{q+1})_{q, on peut aussi comparer les critères :$ 

R 2 ajusté :

$$
\max_{q \leq p} R_{\text{ajust\'e}}^2(q) = \max_{q \leq p} 1 - \frac{\text{SCR}_{M_{q+1}}/(n-q-1)}{\text{SCT}/(n-1)}.
$$

$$
\bullet \ \mathsf{C}_p \ \mathsf{de}\ \mathsf{Mallows}:
$$

$$
\min_{q\leq p} C_p(q) = \min_{q\leq p} \frac{\textsf{SCR}_{M_{q+1}}}{\hat{\sigma}^2} - n + 2(q+1).
$$

Critère AIC :

$$
\min_{q\leq p} \text{AIC}(q) = \min_{q\leq p} \quad n \ln \frac{\text{SCR}_{M_{q+1}}}{n} + 2(q+1).
$$

**o** Critère BIC :

$$
\min_{q\leq p} \text{BIC}(q) = \min_{q\leq p} \quad n \ln \frac{\text{SCR}_{M_{q+1}}}{n} + (q+1) \ln n.
$$

Vers la grande dimension

En grande dimension :

- le modèle linéaire est mal défini : il existe une infinité de *β* conduisant au même vecteur X*β*,
- les critères énoncés précédemment ne sont plus utilisables car ils sont basés sur les résidus  $\hat{Y} - Y$ , qui valent 0 lorsque  $p > n$ .

Pour contourner le problème, on fait en général une hypothèse de **parcimonie** : seuls p ∗ coefficients *β*<sup>j</sup> sont non nuls avec p <sup>∗</sup> *<<* n. La difficulté réside dans le fait que l'on ne connaît pas  $p^*$ .

Modèle linéaire généralisé

On appelle **modèle linéaire généralisé** un modèle statistique qui peut s'écrire sous la forme :

$$
\begin{cases}\nY \sim f_{\theta}, & f_{\theta} \in \mathcal{F}(\theta), \\
\mathbb{E}(Y) = \mu, \\
g(\mu) = X\beta = \beta_0 + \beta_1 X 1 + \dots + \beta_p X^p.\n\end{cases}
$$

Pour que ce modèle soit bien défini, il faut choisir :

- **1** la famille paramétrique  $\mathcal{F}(\Theta)$  à laquelle appartient la loi de Y : ici, il s'agit de la famille **exponentielle** (lois normales, exponentielles, gamma, Bernoulli, binomiales, Poisson),
- **2** la **fonction de lien** g qui relie  $\mathbb{E}(Y)$  et  $(X^1,...X^p)$ .

Régression logistique

Si on choisit la loi Bernoulli en supposant que  $Y \sim B(p)$  et la fonction de lien **logistique**  $g(x) = \log \frac{x}{1-x}$ , on obtient un **modèle de régression logistique** :

$$
\begin{cases}\nY \sim \mathcal{B}(p), \\
\log \left( \frac{\mathbb{P}(Y=1)}{\mathbb{P}(Y=0)} \right) = X\beta.\n\end{cases}
$$

Remarques :

- le modèle de régression logistique ne s'écrit pas Y = X*β* + *ε*, en tout cas pas avec une erreur de loi connue,
- $\bullet$  le modèle de régression logistique est utilisé lorsque Y est qualitative (variable clinique  $0/1$  par exemple).

Régression logistique

- **Estimation** : l'estimateur du maximum de vraisemblance a de bonnes propriétés théoriques (consistance, normalité asymptotique, optimalité) mais il n'en existe pas toujours de formulation explicité, il faut donc recourir à des algorithmes d'optimisation (Newton-Raphson par exemple) pour l'approcher numériquement.
- **Choix de modèle** : comparaisons via un critère de vraisemblance pénalisée ou la déviance :

$$
D=-2\left(\ell(Y,\hat{\beta})-\ell_{sat}(Y)\right)\geq 0,
$$

où le modèle saturé désigne le modèle possédant autant de paramètres que d'observations et estimant donc exactement les données. Le modèle est d'autant meilleur que la déviance est petite.

Applications sur R - modèle linéaire gaussien

```
library(glmnet)
library(lasso2) # téléchargement des données
data("Prostate")
str(Prostate)
```
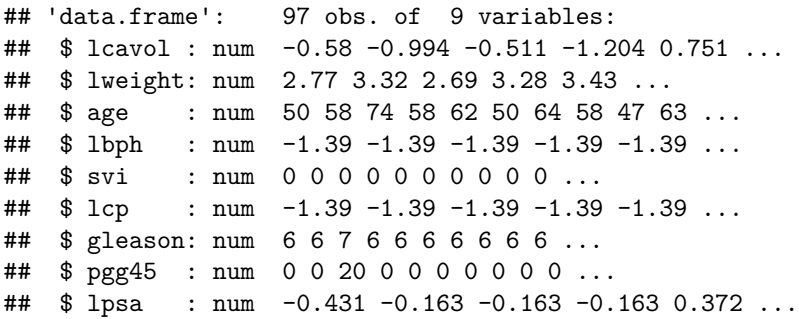

Applications sur R - modèle linéaire gaussien

```
model <- lm(lcavol~.,data=Prostate)
summary(model)
```

```
##
## Call:
\# lm(formula = lcavol \sim ., data = Prostate)
##
## Residuals:
## Min 1Q Median 3Q Max
## -1.88603 -0.47346 -0.03987 0.55719 1.86870
##
## Coefficients:
## Estimate Std. Error t value Pr(>|t|)
## (Intercept) -2.260101 1.259683 -1.794 0.0762 .
## lweight -0.073166 0.174450 -0.419 0.6759
## age 0.022736 0.010964 2.074 0.0410 *
## lbph -0.087449 0.058084 -1.506 0.1358
## svi -0.153591 0.253932 -0.605 0.5468
```
Applications sur R - modèle logistique

```
library(glmnet)
library(lsplsGlm) # téléchargement des données
data("BreastCancer")
X <- BreastCancer$X # données d'expression
Y <- BreastCancer$Y # présence/absence de métastase
dim(X)
```
## [1] 78 4348

**table**(Y)

## Y

## 0 1

## 44 34

```
Applications sur R - modèle logistique
model_logit <- glm(Y ~ X[,1:10], family = "binomial")
summary(model_logit)
##
## Call:
## glm(formula = Y ~ x[, 1:10], family = "binomial")##
## Deviance Residuals:
## Min 1Q Median 3Q Max
## -1.8657 -0.9549 -0.6054 1.0107 1.9990
##
## Coefficients:
## Estimate Std. Error z value Pr(>|z|)
## (Intercept) -0.4316 0.4685 -0.921 0.3569
## X[, 1:10]1 0.6438 0.6253 1.030 0.3032
## X[, 1:10]2 -0.8452 0.7567 -1.117 0.2640
\# # X[, 1:10]3 -0.3906 1.1766 -0.332 0.7399
## X[, 1:10]4 -1.1177 1.2882 -0.868 0.3856
```
# <span id="page-25-0"></span>[III. 2. Sélection par tests multiples](#page-25-0)

Introduction

- Une manière de sélectionner les variables pour en réduire le nombre consiste au préalable (pré-traitement) à effectuer des **tests statistiques** :
	- en génomique : on teste si l'expression d'un gène est différente entre deux conditions expériementales.
- on se ramène alors à des statistiques en petite dimension dans l'espace réduit à ces variables,
- on s'attend par contre à détecter de nombreux faux positifs puisque chaque test est associé à un risque de première espèce *α*, qui s'accumulent.

Introduction

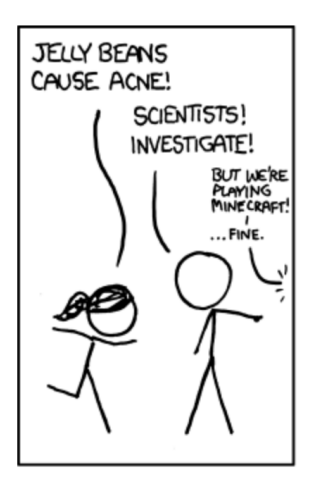

<https://xkcd.com/882/>

Notations et problématique

- On suppose qu'on a m tests à effectuer (avec m *<* p).
- Chaque test est associé à une hypothèse nulle  $(H_0)$  et alternative  $(H_1)$ , par exemple :

$$
(H_{0,i})
$$
 :  $\mu_i = 0$  contre  $(H_{1,i})$  :  $\mu_i \neq 0$ .

- ► en génomique :  $\mu_i$  représente la différence d'expression d'un gène entre deux conditions expérimentales.
- A chaque test est associé une p-valeur  $p_{(i)}$  correspondante.

**Règle de décision** :

- **•** A partir de quel seuil  $\tau$  (pour les  $p_{(i)}$ ) rejette-t-on  $(H_{0,i})$ ?
- $\bullet$  Si on ordonne les  $p_i$  par ordre croissant, à partir de quel rang k considère-t-on que les *p*-valeurs  $p_1, ..., p_k$  conduisent à rejeter  $(H_{0,i})$ ?

Notations et problématique

**Table de vérité** :

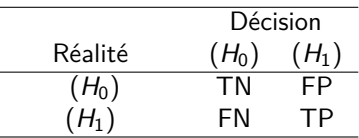

**Objectif** : maximiser le nombre de TP tout en minimisant les FP.

On note I<sup>0</sup> l'ensemble des indices i pour lesquels (H0*,*i) est vrai. Si on fixe *τ* un seuil indépendant de m (typiquement 5%) au-delà duquel on rejette  $(H_0)$ :

$$
\mathbb{E}(\mathsf{FP}) = \mathbb{E}\left(\sum_{i=1}^m 1_{\{i \in I_0, p_{(i)} < \tau\}}\right) = \sum_{i \in I_0} \mathbb{P}(p_{(i)} < \tau) = \#I_0\tau \quadgt; 0.
$$

#### Contrôles pour tests multiples

Contrôler le risque de première espèce *α* n'est pas suffisant mais on peut décider de contrôler le :

**Family Wise Error Rate** ou taux d'erreur par famille :

 $FWER = P(FP \geq 1)$ ,

**False Discovery Rate** ou taux de faux positifs :

$$
\mathsf{FDR} = \mathbb{E}\left(\frac{\mathsf{FP}}{\mathsf{FP}+\mathsf{TP}}\right).
$$

#### Proposition

Si  $m = 1$  (un seul test effectué), FWER = FDR correspond au risque usuel de 1ière espèce. Si m *>* 1,

$$
\mathsf{FDR} \leq \mathsf{FWER}\,.
$$

Contrôles pour tests multiples

Contrôler le risque de première espèce *α* n'est pas suffisant mais on peut décider de contrôler le :

**Family Wise Error Rate** ou taux d'erreur par famille :

 $FWER = P(FP > 1)$ ,

**False Discovery Rate** ou taux de faux positifs :

$$
\mathsf{FDR} = \mathbb{E}\left(\frac{\mathsf{FP}}{\mathsf{FP}+\mathsf{TP}}\right).
$$

Le contrôle du FWER est plus fort puisqu'il permet de s'assurer qu'avec grande probabilité, aucun faux positif n'est sélectionné. Le contrôle du FDR est plus souple, il permet de moins rejeter de positifs, au prix d'un plus fort taux de faux positifs.

Procédure de Bonferroni pour contrôle du FWER

**Procédure de Bonferroni** : les m tests individuels sont effectués en remplaçant *α* par *α/*m.

Proposition

La procédure de Bonferroni assure

 $FWER < \alpha$ .

- La procédure garantit un contrôle du FWER quelque soit la dépendance entre les *p*-valeurs des *m* tests.
- $\bullet$  La procédure est par contre trop conservative si  $m$  est grand (trop peu de positifs détectés).

Procédure de Holm-Bonferroni pour contrôle du FWER

 $\bullet$  Effectuer les *m* tests et ordonner les *m* p-valeurs obtenues

$$
p_{(1)} \leq p_{(2)} \leq \ldots \leq p_{(m)}.
$$

**Déterminer** 

$$
I = \max\left\{k, \quad \forall i \leq k, \quad p_{(i)} \leq \frac{\alpha}{m - i + 1}\right\}.
$$

3 Rejeter les *p*-valeurs inférieures à  $\frac{\alpha}{m-l+1}$ .

#### Proposition

La procédure de Holmes-Bonferroni assure

 $FWER < \alpha$ 

et est toujours supérieure à la procédure de Bonferroni.

Procédure de Benjamini-Hochberg pour contrôle du FDR

Procédure la plus utilisée en pratique :

 $\bullet$  Effectuer les *m* tests et ordonner les *m* p-valeurs obtenues

$$
p_{(1)} \leq p_{(2)} \leq \ldots \leq p_{(m)}.
$$

<sup>2</sup> Déterminer

$$
I = \max \left\{ k, \quad \forall i \leq k, \quad p_{(i)} \leq \alpha \frac{i}{m} \right\}.
$$

**3** Rejeter les *p*-valeurs inférieures à  $\alpha \frac{I}{m}$ .

#### Proposition

La procédure de Benjamini-Hochberg assure

$$
\mathsf{FDR} \leq \alpha.
$$

### Sélection par tests multiples p-valeurs ajustées

En pratique, lorsque l'on réalise un test statistique :

- **O** on calcule la p-valeur associée (évite de choisir au préalable le niveau du test),
- <sup>2</sup> on rejette le test en fixant le niveau du test à posteriori (classiquement  $\alpha = 0.05$ ).

Ici, les procédures de Bonferroni et de BH nécessitent de fixer un seuil *α* au préalable (correspondant au contrôle du FWER et du FDR). Cependant, une **correction**, dite de Bonferroni ou de BH, permet de corriger les p-valeurs initiales pour aboutir à la simple règle de décision :

Si  $\tilde{p}_{(i)} < \alpha$ , alors on rejette  $(H_0)$ .
```
Sélection par tests multiples
p-valeurs ajustées (R)
```

```
pvalue <- c(0.001,0.1,0.52,0.000001,0.34,0.05,0.042)
pvalue_adjust <- p.adjust(pvalue,method = "BH")
round(pvalue_adjust,3)
```
## [1] 0.004 0.140 0.520 0.000 0.397 0.088 0.088

pvalue\_adjust <- **p.adjust**(pvalue,method = "bonferroni") **round**(pvalue\_adjust,3)

## [1] 0.007 0.700 1.000 0.000 1.000 0.350 0.294

# <span id="page-37-0"></span>[III. 3. Réduction de dimension](#page-37-0)

Introduction

Une manière d'éviter les écueils de la grande dimension consiste à réduire la dimension du problème en projetant les  $p$  variables évoluant dans un espace vectoriel de dimension  $p$  dans un sous-espace vectoriel de dimension beaucoup plus petit. Pour cela, on :

- $\bullet$  cherche un sous-espace vectoriel de dimension plus petite que  $p$ ,
- <sup>2</sup> remplace le nuage de point initial par sa projection orthogonale sur le sous-espace ainsi défini.

**Problématique** : choisir le sous-espace de telle sorte que le nouveau nuage soit aussi représentatif que possible des données initiales.

Cadre mathématique

On s'intéresse ici aux méthodes de réduction de dimension par combinaisons linéaires de variables (ACP et PLS).

**Objectif** : construction de :

- une matrice A de taille  $p \times r$  ( $r \lt \lt p$ ) contenant en colonne les coefficients des combinaisons linéaires des anciennes variables (les vecteurs engendrant le nouvel espace),
- $\bullet$  une matrice Z de taille  $n \times r$  contenant les r nouvelles variables.

telles que :

$$
Z = XA.
$$

#### Analyse par Composantes Principales (ACP)

Les composantes principales  $Z^1,...,Z^r$  sont construites de telle sorte à garder le plus d'information possible contenue dans  $\mathsf{X}^1, ..., \mathsf{X}^p$  : la variance des coordonnées des n individus sur chaque nouvel axe doit être maximale.

Ainsi, le nuage de points se répartit bien sur l'axe, gardant la diversité initiale du nuage, ce qui ne serait pas le cas si tous les points étaient projetés au même endroit (variance nulle).

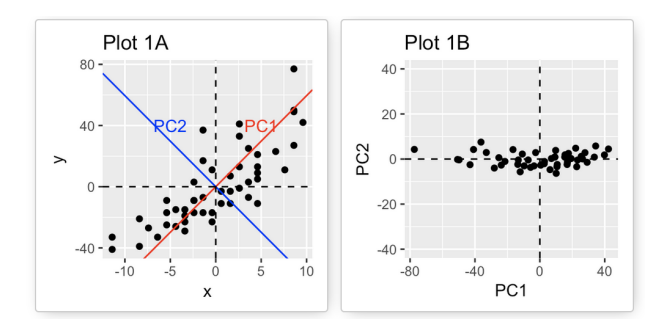

Analyse par Composantes Principales (ACP)

#### **Etape 0 : normalisation des données**

Afin de limiter l'effet de trop "grosses" variables présentes, les variables  $X^1,...,X^p$ sont **normées** :

$$
\forall i \in [\![1,p]\!], \ \ X^i \sim \mathcal{N}(0,1).
$$

Ceci a pour effet :

- **de pouvoir comparer des variables à échelles différentes (avantage),**
- o de lisser le signal *(inconvénient)*.

Analyse par Composantes Principales (ACP)

#### **Etape 1 : construction du 1er axe**

Le 1er axe  $Z^1$  est choisi comme étant la combinaison linéaire de  $X^1,...X^p$  de variance maximale :

$$
Z^1=X\alpha_1,
$$

avec  $\|\alpha_1\| = 1$  et  $Var(X\alpha_1)$  maximale parmi les vecteurs de la forme  $X\alpha$ .

- $\alpha_1 \in \mathbb{R}^{\bar{\bm{\rho}}}$  représente la direction du 1er axe principal,
- $X\alpha_1\in\mathbb{R}^n$  est l'ensemble des coordonnées du nuage de points sur cet axe.

Analyse par Composantes Principales (ACP)

#### **Etape 2 : construction du 2ième axe**

Le 2nd axe  $Z^2$  est choisi comme étant la combinaison linéaire de  $X^1,...X^p$  de variance maximale :

$$
Z^2=X\alpha_2,
$$

avec  $\|\alpha_2\| = 1$  et  $Var(X\alpha_2)$  maximale parmi les vecteurs de la forme  $X\alpha$ . On y ajoute la **contrainte** :

$$
\langle Z^2,Z^1\rangle=0.
$$

Analyse par Composantes Principales (ACP)

#### **Etape** k **: construction du** k**-ième axe**

De manière plus générale,  $Z^k$  est choisi comme étant la combinaison linéaire de  $X^1,...X^p$  de variance maximale :

$$
Z^k=X\alpha_k,
$$

où

$$
\alpha_k = \underset{\alpha \in \mathbb{R}^p}{\text{argmax}} \quad \text{Var}(X\alpha).
$$

sous les contraintes :

$$
\|\alpha_k\| = 1 \text{ et } \forall \ell \in [\![1,k-1]\!], \quad {^t\alpha_k}^t X X \alpha_\ell = 0.
$$

Par construction, tous les axes sont orthogonaux et ils sont ordonnés du plus informatif  $Z^1$  au moins informatif  $Z^r$ .

Analyse par Composantes Principales (ACP)

#### **Etape** k **: construction du** k**-ième axe**

De manière plus générale,  $Z^k$  est choisi comme étant la combinaison linéaire de  $X^1,...X^p$  de variance maximale :

$$
Z^k=X\alpha_k,
$$

où

$$
\alpha_k = \underset{\alpha \in \mathbb{R}^p}{\text{argmax}} \quad {}^t\alpha^t X X \alpha.
$$

sous les contraintes :

$$
\|\alpha_k\| = 1 \text{ et } \forall \ell \in [1, k-1], \quad {}^t\alpha_k \, {}^tX X \alpha_\ell = 0.
$$

Par construction, tous les axes sont orthogonaux et ils sont ordonnés du plus informatif  $Z^1$  au moins informatif  $Z^r$ .

Analyse par Composantes Principales (ACP)

#### **Etape** k **: construction du** k**-ième axe**

De manière plus générale,  $Z^k$  est choisi comme étant la combinaison linéaire de  $X^1,...X^p$  de variance maximale :

$$
Z^k=X\alpha_k,
$$

où

$$
\alpha_k = \underset{\alpha \in \mathbb{R}^p}{\text{argmax}} \quad {}^t\alpha^t X X \alpha = {}^t\alpha \Sigma \alpha,
$$

avec  $\Sigma$  la matrice de covariance empirique de X, sous les contraintes :

$$
\|\alpha_k\| = 1 \text{ et } \forall \ell \in [\![1,k-1]\!], \quad {^t\alpha_k}^t X X \alpha_\ell = 0.
$$

Par construction, tous les axes sont orthogonaux et ils sont ordonnés du plus informatif  $Z^1$  au moins informatif  $Z^r$ .

Analyse par Composantes Principales (ACP)

En pratique, d'un point de vue algorithmique :

- $\bullet$  soit on trouve  $\alpha_1$  puis on projette tous les individus (qui sont des points de  $\mathbb{R}^p)$  sur  $(\alpha_1)^\perp.$  On relance alors la résolution du problème d'optimisation pour trouver  $\alpha_2, \ldots$
- **•** soit on utilise le fait que les  $\alpha_k$  correspondent aux vecteurs propres de  $\Sigma$  (qui est diagonalisable car symétrique), ordonnés par ordre décroissant de leur valeur propre associée. Ceci permet d'obtenir tous les *α*<sup>k</sup> d'un seul coup!

#### Analyse par Composantes Principales (ACP)

**Choix du nombre d'axes** : déterminer le nombre r d'axes à retenir est une problématique centrale pour faire de la réduction de dimension. Il existe de nombreux critères basés sur :

la part d'inertie :

$$
r = \underset{k < p}{\text{argmin}} \ \{ \mathcal{I}_k > \tau \},
$$

où  $\mathcal{I}_{k}$  est l'inertie de la composante k, qui mesure la dispersion des points autour du centre de gravité dans un nuage de points.

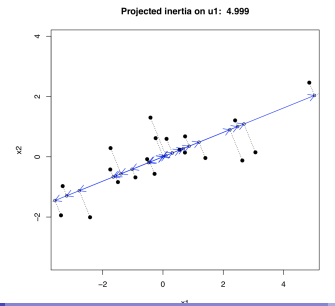

#### Analyse par Composantes Principales (ACP)

**Choix du nombre d'axes** : déterminer le nombre r d'axes à retenir est une problématique centrale pour faire de la réduction de dimension. Il existe de nombreux critères basés sur :

- la règle de Kaiser : on ne conserve que les valeurs propres supérieures à leur moyenne.
- l'éboulis des valeurs propres : graphique présentant la décroissance des valeurs propres. On cherche un coude dans le graphe pour déterminer r.

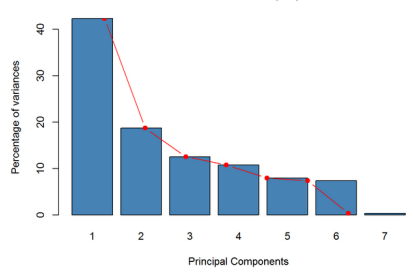

#### Eboulis des valeurs propres

#### Analyse par Composantes Principales (ACP)

#### **Interprétation de l'ACP** :

- Les axes factoriels sont interprétés par rapport aux variables bien représentées en utilisant les contributions ou cercle des corrélations.
- Les contributions des individus permettent d'identifier ceux qui ont une grande influence sur l'ACP. Ces individus sont à étudier parfois séparément.

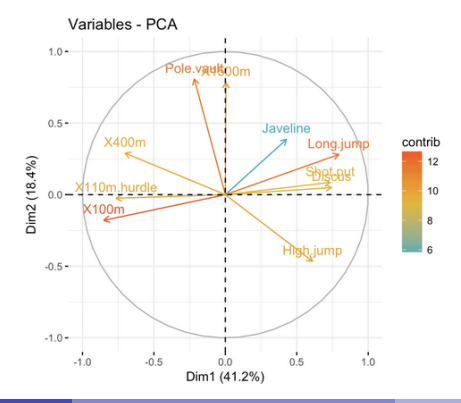

#### Analyse par Composantes Principales (ACP)

#### **Interprétation de l'ACP** :

- Les axes factoriels sont interprétés par rapport aux variables bien représentées en utilisant les contributions ou cercle des corrélations.
- Les contributions des individus permettent d'identifier ceux qui ont une grande influence sur l'ACP. Ces individus sont à étudier parfois séparément.

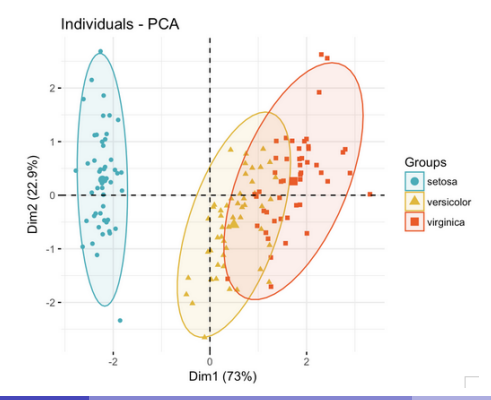

Régression des moindres carrés partiels (PLS)

Les composantes d'une ACP sont construites pour représenter au mieux l'information contenue dans les variables  $X^1,...X^{\rho}$  mais ne tiennent pas compte du lien avec Y, ce qui est le point central d'un modèle de régression.

La PLS est une généralisation de l'ACP au sens où elle construit des variables qui

- représentent au mieux les variables  $X^1, ..., X^p$ ,
- ET sont le plus possible corrélées à Y .

Les composantes de la PLS sont les  $Z^1,...,Z^r$  où, pour tout  $k$ ,  $Z^k = X\alpha_k$  et :

$$
\alpha_k = \underset{\alpha \in \mathbb{R}^p}{\text{argmax}} \quad \text{Cov}(X\alpha, Y),
$$

sous les contraintes :

$$
\|\alpha_k\| = 1 \text{ et } \forall \ell \in [1, k-1], \quad {}^t\alpha_k {}^t X X \alpha_\ell = 0.
$$

Régression des moindres carrés partiels (PLS)

 $Remarque:$  on a  $Cov(X\alpha, Y)^2 = Corr(X\alpha, Y)^2 Var(X\alpha) Var(Y)$  où *Corr* désigne la corrélation. Les composantes de la PLS sont donc les Z<sup>1</sup>, ..., Z<sup>r</sup> où, pour tout *k*,  $Z^k = X\alpha_k$  et :

$$
\alpha_k = \underset{\alpha \in \mathbb{R}^p}{\text{argmax}} \quad \text{Corr}(X\alpha, Y)^2 \text{Var}(X\alpha),
$$

sous les contraintes :

$$
\|\alpha_k\| = 1 \text{ et } \forall \ell \in [1, k-1], \quad {}^t\alpha_k \, {}^tX X \alpha_\ell = 0.
$$

Ainsi, les composantes choisies :

- maximisent la variance de la projection du nuage de points formé par  $X^1, ..., X^p$
- **•** maximisent la corrélation avec Y.

Régression des moindres carrés partiels (PLS)

En pratique, d'un point de vue algorithmique :

- on peut à nouveau chercher pas à pas en projetant à chaque fois sur l'orthogonal des axes déjà définis,
- $\bullet$  ou déterminer la décomposition en valeurs singulières de  $(XY^tYX)$ .

Remarque : si  $Y$  est multi-dimensionnel, on peut étendre la PLS en cherchant cette fois la meilleure covariance entre une combinaison linéaire des X et une combinaison linéaire des Y :

$$
(\alpha_k, \beta_k) = \text{argmax} \quad \text{Cov}(X\alpha, Y\beta),
$$

sous la contrainte  ${}^t\alpha\alpha = 1$  et  ${}^t\beta\beta = 1$ . On projette ensuite X et Y suivant les vecteurs choisis (déflation) et ainsi de suite.

#### ACP et PLS dans un cadre de régression

On peut utiliser l'ACP et la PLS comme une étape préliminaire à la régression :

$$
Y = \beta_0 + \sum_{j=1}^p \beta_j X^j + \varepsilon.
$$

Pour cela :

- $\bullet$  on ne considère plus les variables  $X^1,...,X^{\rho}$  mais les variables  $Z^1,...,Z^{\prime},$
- <sup>2</sup> on régresse Y sur ces nouvelles variables Z 1 *, ...,* Z r (r *<* n, le problème est donc bien défini) :

$$
Y = \gamma_0 + \sum_{j=1}^r \gamma_j Z^j + \varepsilon,
$$

<sup>3</sup> on interprète les coefficients à partir des variables initiales suivant :

$$
\hat{\beta} = \sum_{j=1}^r \hat{\gamma}_j \alpha_j, \text{ où } Z^j = X \alpha_j.
$$

ACP sur R

**Exemple de base :**

```
library(FactoMineR)
data(iris)
pca <- PCA(iris[1:4],graph=FALSE) # ACP sur les données
pca$eig # infos sur les vaps
```
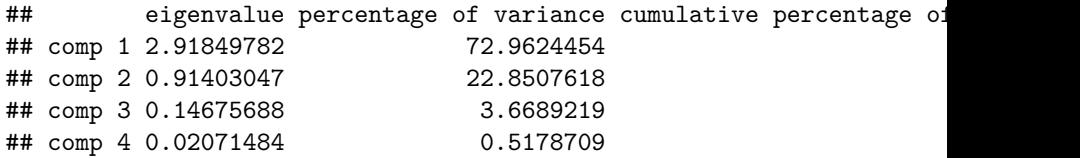

*# (notamment la part de variance expliquée)*

ACP sur R

**Exemple de base :**

pca**\$**var *# ici, infos sur les variables*

```
## $coord
## Dim.1 Dim.2 Dim.3 Dim.4
## Sepal.Length 0.8901688 0.36082989 -0.27565767 -0.03760602
## Sepal.Width -0.4601427 0.88271627 0.09361987 0.01777631
## Petal.Length 0.9915552 0.02341519 0.05444699 0.11534978
## Petal.Width 0.9649790 0.06399985 0.24298265 -0.07535950
##
## $cor
## Dim.1 Dim.2 Dim.3 Dim.4
## Sepal.Length 0.8901688 0.36082989 -0.27565767 -0.03760602
## Sepal.Width -0.4601427 0.88271627 0.09361987 0.01777631
## Petal.Length 0.9915552 0.02341519 0.05444699 0.11534978
## Petal.Width 0.9649790 0.06399985 0.24298265 -0.07535950
##
```
 $H$   $\uparrow$   $\uparrow$ 

ACP sur R

**Exemple de base :**

**plot**(pca, choix="var")

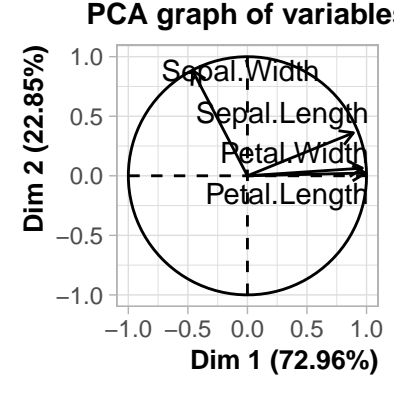

ACP et PLS sur R - cadre de régression

**Chargement des données :**

**library**(pls) **data**(gasoline) **str**(gasoline)

## 'data.frame': 60 obs. of 2 variables: ## \$ octane: num 85.3 85.2 88.5 83.4 87.9 ... ## \$ NIR : 'AsIs' num [1:60, 1:401] -0.0502 -0.0442 -0.0469 -0.04 ## ..- attr(\*, "dimnames")=List of 2 ## .. ..\$ : chr "1" "2" "3" "4" ... ## .. ..\$ : chr "900 nm" "902 nm" "904 nm" "906 nm" ...

ACP et PLS sur R - cadre de régression **Séparation du jeu de données en deux** :

```
# échantillon d'apprentissage
learn <- sample(1:nrow(gasoline),50,replace=FALSE)
```

```
# échantillon test
test <- which(!(1:nrow(gasoline)) %in% learn)
gasolinelearn <- gasoline[learn,]
gasolinetest <- gasoline[test,]
dim(gasolinelearn)
```
## [1] 50 2

**dim**(gasolinetest)

ACP et PLS sur R - cadre de régression

**ACP sur l'échantillon d'apprentissage** :

```
pcrgasoline <- pcr(octane~NIR,ncomp=10,data=gasolinelearn,
                   scale=TRUE,validation="CV",segments=5)
summary(pcrgasoline)
```

```
## Data: X dimension: 50 401
## Y dimension: 50 1
## Fit method: svdpc
## Number of components considered: 10
##
## VALIDATION: RMSEP
## Cross-validated using 5 random segments.
## (Intercept) 1 comps 2 comps 3 comps 4 comps 5 comps 6 comps
## CV 1.484 1.443 1.503 0.6929 0.2853 0.2274
## adjCV 1.484 1.435 1.482 0.5464 0.2823 0.2252 0.2121
## 7 comps 8 comps 9 comps 10 comps
## CV 0.2055 0.2335 0.2265 0.235
## adjCV 0.2049 0.2353 0.2190 0.227
M. Champion Chapitre III : Réduction de dimension 2020-2021 61 / 81
```
ACP et PLS sur R - cadre de régression

**PLS sur l'échantillon d'apprentissage** :

```
plsgasoline <- plsr(octane~NIR,ncomp=10,data=gasolinelearn,
                   scale=TRUE,validation="CV",segments=5)
summary(plsgasoline)
```

```
## Data: X dimension: 50 401
## Y dimension: 50 1
## Fit method: kernelpls
## Number of components considered: 10
##
## VALIDATION: RMSEP
## Cross-validated using 5 random segments.
## (Intercept) 1 comps 2 comps 3 comps 4 comps 5 comps 6 comps
## CV 1.484 1.313 0.7391 0.2994 0.2295 0.2106 0.2145
## adjCV 1.484 1.310 0.7248 0.2857 0.2211 0.2091 0.2076
## 7 comps 8 comps 9 comps 10 comps
## CV 0.2248 0.2742 0.2738 0.2856
## adjCV 0.2168 0.2550 0.2555 0.2636
M. Champion Chapitre III : Réduction de dimension 2020-2021 62 / 81
```
#### ACP et PLS sur R - cadre de régression

**Erreur de prédiction sur l'échantillon d'apprentissage** : permet d'identifier le nombre optimal de composantes.

```
plot(RMSEP(pcrgasoline), legendpos = "topright")
```
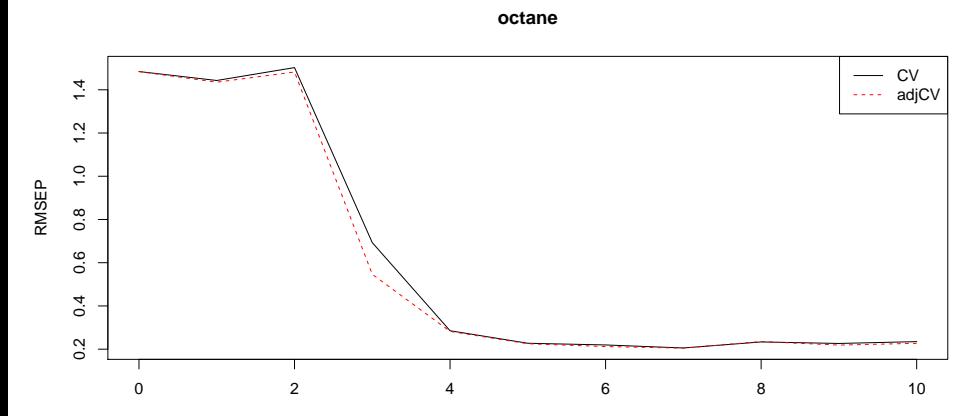

number of components

ACP et PLS sur R - cadre de régression

#### **Interprétation des coefficients ACP**

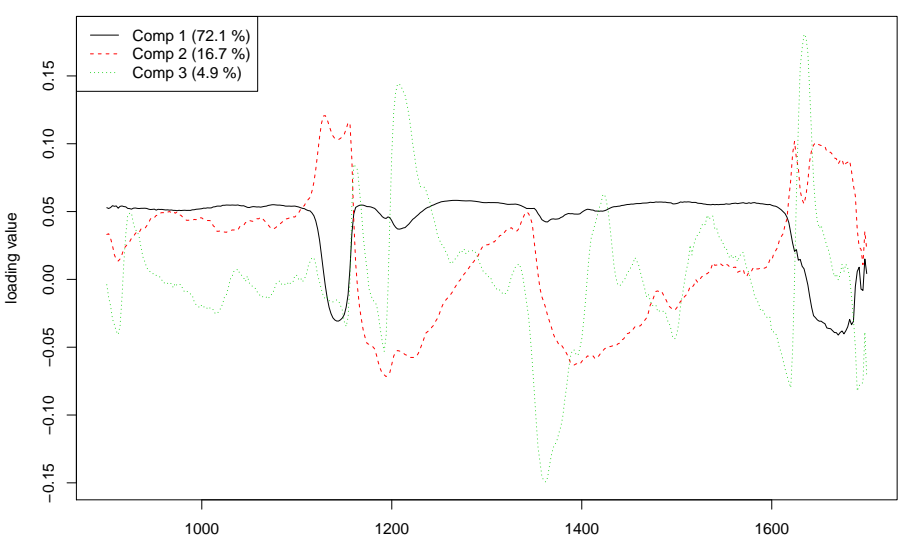

# ACP et PLS sur R - cadre de régression

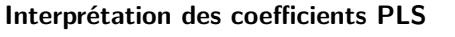

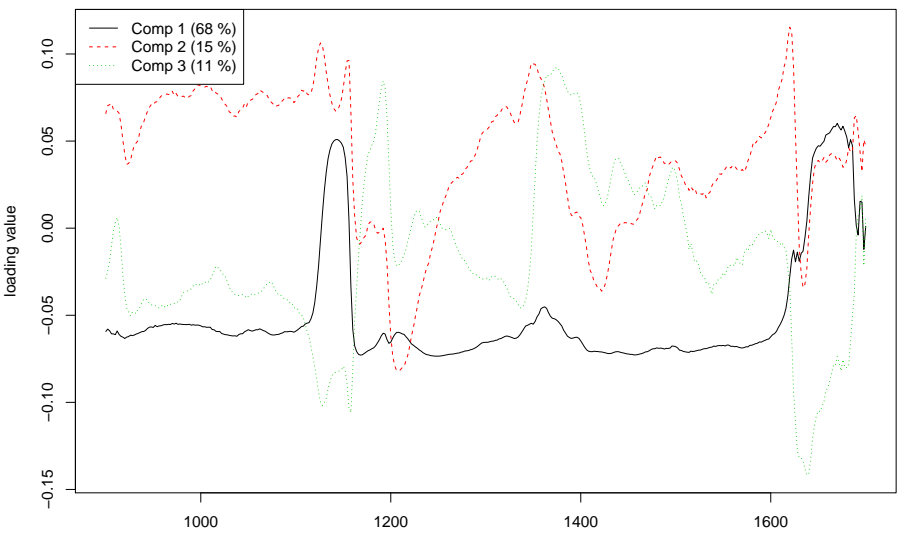

#### ACP et PLS sur R - cadre de régression

#### **Erreur d'apprentissage sur l'échantillon test**

pred <- **predict**(plsgasoline, ncomp = 3, newdata = gasolinetest) pred[,,1]

## 9 12 14 31 32 33 37 44 ## 88.75821 87.74725 88.07812 86.54786 84.55703 84.69913 85.46547 85.48356 ## 52 59 ## 87.32936 89.13162

gasolinetest**\$**octane

## [1] 88.70 88.25 88.00 86.30 84.40 84.70 85.25 85.30 87.60 89.60

**RMSEP**(plsgasoline, newdata = gasolinetest)

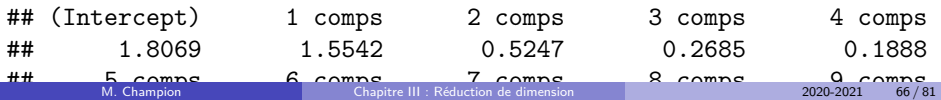

## 0.1916 0.1681 0.1861 0.1928 0.1910

### <span id="page-67-0"></span>[III. 4. Sélection de variables par pénalisation](#page-67-0)

#### Sélection de variables par pénalisation Introduction

On se place dans le cadre de la régression linéaire (gaussienne ou logistique) en grande dimension  $(p > n)$ . La matrice  $t$ *XX* n'est alors pas forcément de rang p et n'est plus inversible, rendant l'estimateur des moindres carrés incalculable. De même, en présence de variables fortement corrélées, la matrice peut être inversible mais son inverse, et donc l'estimateur des moindres carrés, est très instable.

Deux problématiques se posent alors :

- comment limiter les effets des corrélations?
- comment choisir un nombre restreint de variables qui agissent sur la réponse?

# Sélection de variables par pénalisation **Principe**

On considère le modèle de régression linéaire :

$$
Y=X\beta+\varepsilon.
$$

On note *`*(*β,* X*,* Y ) la vraisemblance associée à une valeur *β* au vu des données X et Y . Afin de favoriser un certain comportement de la solution, on peut remplacer l'estimateur du maximum de vraisemblance :

$$
\hat{\beta} = \underset{\beta \in \mathbb{R}^p}{\text{argmax}} \ \ell(\beta, X, Y)
$$

par

$$
\hat{\beta} = \underset{\beta \in \mathbb{R}^p}{\text{argmax}} \ \ \ell(\beta, X, Y) - \lambda \text{pen}(\beta),
$$

où pen(*β*) est une fonction de pénalité à choisir. La valeur de *λ* (paramètre de pénalisation) fixe le degré de pénalité que l'on veut considérer.

# Sélection de variables par pénalisation Régression Ridge

L'estimateur **Ridge** est défini par :

$$
\hat{\beta}_{\text{ridge}} = \underset{\beta \in \mathbb{R}^p}{\text{argmax}} \ \ \ell(\beta, X, Y) - \lambda ||\beta||_2^2,
$$

ou, de façon équivalente dans le cas gaussien,

$$
\hat{\beta}_{\text{ridge}} = \underset{\beta \in \mathbb{R}^p}{\text{argmin}} \ \ \|Y - X\beta\|_2^2 + \lambda \|\beta\|_2^2.
$$

Il vaut alors :

$$
\hat{\beta}_{\text{ridge}} = ({}^tXX + \lambda I)^{-1}{}^tXY.
$$

- La pénalité ridge est utilisée pour diminuer la grande variance induite sur *β* par la présence de variables corrélées.
- L'estimateur ridge est biaisé contrairement à celui des moindres carrés.

#### Sélection de variables par pénalisation

Régression Ridge - problème dual

Le problème de minimisation

$$
\hat{\beta}_{\text{ridge}} = \underset{\beta \in \mathbb{R}^p}{\text{argmin}} \ \ \|Y - X\beta\|_2^2 + \lambda \|\beta\|_2^2,
$$

est équivalent à un problème dual de la forme :

 $\hat{\beta}_{\sf ridge} = \operatorname*{argmin}_{\beta \in \mathbb{R}^p} \ \|Y - X\beta\|_2^2 \ \text{ sous la contrainte} \sum_i \beta_i^2 \leq c(\lambda).$ 

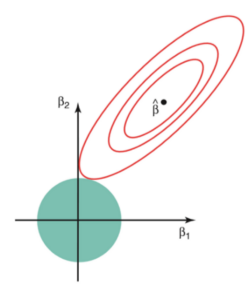
Régression Lasso

L'estimateur **Lasso** est défini par :

$$
\hat{\beta}_{\text{lasso}} = \underset{\beta \in \mathbb{R}^p}{\text{argmax}} \ \ \ell(\beta, X, Y) - \lambda ||\beta||_1,
$$

ou, de façon équivalente dans le cas gaussien,

$$
\hat{\beta}_{\text{lasso}} = \underset{\beta \in \mathbb{R}^p}{\text{argmin}} \ \ \|Y - X\beta\|_2^2 + \lambda \|\beta\|_1.
$$

- La pénalité lasso est utilisée pour obtenir des solutions parcimonieuses, c'est-à-dire telles que beaucoup de coefficients soient nuls (plus *λ* est grand, plus les solutions sont parcimonieuses).
- L'estimateur lasso est en général un estimateur de grande variance avec des problèmes de stabilité, notamment en présence de variables corrélées.
- L'estimateur Lasso n'a pas d'écriture propre, il faut le déterminer par un algorithme d'optimisation (Lars).

Régression Lasso - problème dual

Le problème de minimisation

$$
\hat{\beta}_{\text{lasso}} = \underset{\beta \in \mathbb{R}^p}{\text{argmin}} \ \ \|Y - X\beta\|_2^2 + \lambda \|\beta\|_1,
$$

est équivalent à un problème dual de la forme :

 $\hat{\beta}_{\text{lasso}} = \underset{\beta \in \mathbb{R}^p}{\text{argmin}} \ \ \|Y - X\beta\|_2^2 \ \ \text{sous la contrainte} \ \sum_i |\beta_i| \leq c(\lambda).$ 

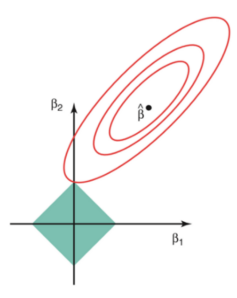

### Sélection de variables par pénalisation Variante Elastic-Net

L'estimateur **Elastic-Net** est défini par :

$$
\hat{\beta}_{\textsf{\textit{EN}}} = \underset{\beta \in \mathbb{R}^p}{\text{argmax}} \ \ \ell(\beta, X, Y) - \lambda \left( \alpha \|\beta\|_1 + (1-\alpha) \|\beta\|_2^2 \right).
$$

- Avantage : l'estimateur Elastic-Net est un juste milieu entre pénalité Lasso et Ridge.
- Inconvénient : l'estimateur Elastic-Net nécessite de calibrer deux paramètres.

### Sélection de variables par pénalisation Variante Group-Lasso

On considère que les variables sont réparties dans K groupes prédéfinis. On note *β*<sup>k</sup> les coordonnées du vecteur *β* correspondant aux variables du groupe k. L'estimateur **Group-Lasso** est défini par :

$$
\hat{\beta}_{GL} = \underset{\beta \in \mathbb{R}^p}{\text{argmax}} \ \ \ell(\beta, X, Y) - \sum_{k=1}^K \lambda_k \|\beta_k\|_2.
$$

- Avantage : l'estimateur Group-Lasso est un juste milieu entre pénalité Lasso et Ridge : les corrélations sont prises à l'intérieur des groupes et de nombreux groupes sont annulés entièrement.
- **Inconvénient : les groupes doivent être déterminés à l'avance.**

# Sélection de variables par pénalisation Applications sur R

```
library(glmnet)
data(QuickStartExample) # jeu de données du package
```
fit = **glmnet**(x, y) *# met en place le modèle Lasso* **plot**(fit)

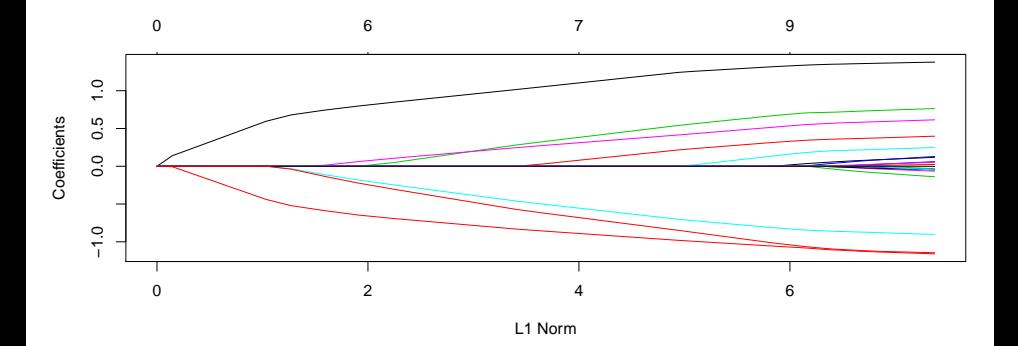

#### Applications sur R

**print**(fit)

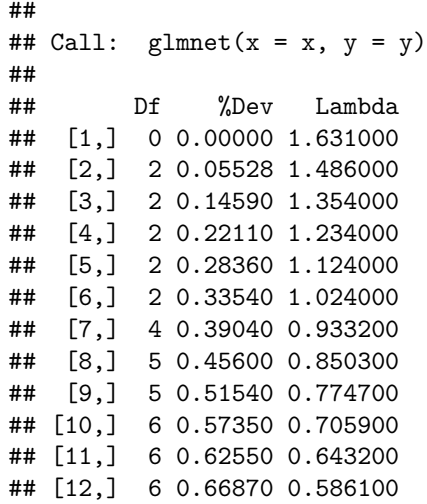

### Sélection de variables par pénalisation Applications sur R **coef**(fit) ## 21 x 67 sparse Matrix of class "dgCMatrix" ## [[ suppressing 67 column names 's0', 's1', 's2' ... ]] ## ## (Intercept) 0.6607581 0.631235043 0.5874616 0.5475769 0.51123 ## V1 . 0.139264992 0.2698292 0.3887945 0.4971912 ## V2 . . . . . ## V3 . . . . . ## V4 . . . . . ## V5 . . . . . ## V6 . . . . . ## V7 . . . . . ## V8 . . . . . ## V9 . . . . . ## V10 . . . . . ## V11 . [. .](#page-0-0) . . M. Champion Chapitre III : Réduction de dimension 2020-2021 78 / 81

Applications sur R

```
\text{c}\text{v}\text{fit} = \text{cv}\text{.g}\text{l}\text{m}\text{net}(\text{x}, \text{y})plot(cvfit)
```
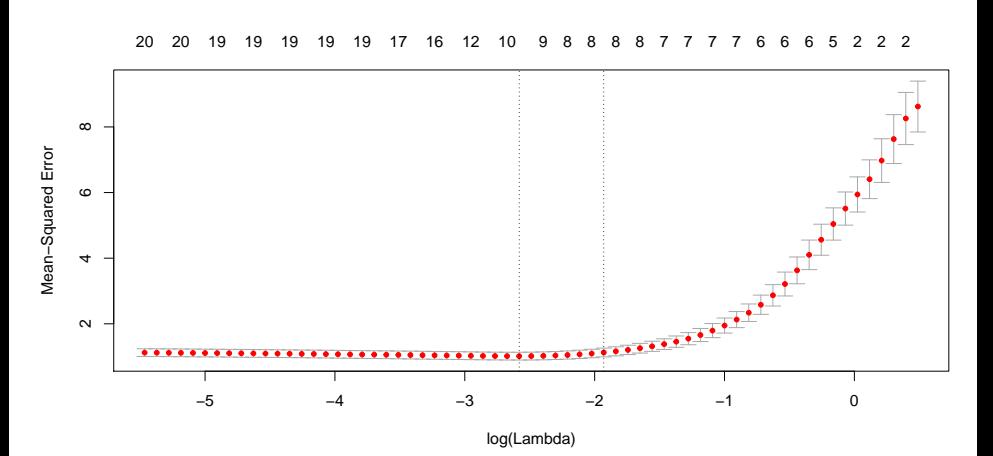

Applications sur R

**coef**(cvfit, s = "lambda.min")

```
## 21 x 1 sparse Matrix of class "dgCMatrix"
\# \# \qquad \qquad \qquad \qquad \qquad \qquad \qquad \qquad \qquad \qquad \qquad \qquad \qquad \qquad \qquad \qquad \qquad \qquad \qquad \qquad \qquad \qquad \qquad \qquad \qquad \qquad \qquad \qquad \qquad \qquad \qquad \qquad \qquad \qquad \qquad ## (Intercept) 0.14867414
## V1 1.33377821
## V2 .
## V3 0.69787701
## V4 .
## V5 -0.83726751
## V6 0.54334327
## V7 0.02668633
## V8 0.33741131
## V9 .
## V<sub>10</sub>
## V11 0.17105029
## V12 .
## V13 .
```
Applications sur R

Les autres modèles peuvent être définis à l'aide de la fonction glmnet() en spécifiant la valeur du paramètre alpha :

```
# met en place le modèle Ridge
fit_ridge = cv.glmnet(x, y, alpha= 0)
# met en place le modèle Elastic Net
fit\_EN = cv.glmnet(x, y, alpha= 0.8)length(which(abs(coef(fit_ridge, s = "lambda.min"))>0))
```
## [1] 21

**length**(**which**(**abs**(**coef**(fit\_EN, s = "lambda.min"))**>**0))

## [1] 10